Документ подписан простой электронной подписью Информация о владельце: Информация о владелеце.<br>ФИО: Маланичева Наталья Никола**МИНИСТЕР**СТВО ТРАНСПОРТА РОССИЙСКОЙ ФЕДЕРАЦИИ Должность: директор филиала<br>Должность: директор филиала<br>Дата подписания: 04.10.2022 12:14:EPAЛЬНОЕ АГЕНТСТВО ЖЕЛЕЗНОДОРОЖНОГО ТРАНСПОРТА дата подписания.<br>Уникальный программение распользовать и статья и статья в БЮДЖЕТНОЕ ОБРАЗОВАТЕЛЬНОЕ УЧРЕЖДЕНИЕ ВЫСШЕГО ОБРАЗОВАНИЯ 94732c3d953a82d495dcc3155d5c573883fedd18<br>94732c3d953a82d495dcc3155d5c573883fedd18<br>ДАРСТВЕННЫЙ УНИВЕРСИТЕТ ПУТЕЙ СООБЩЕНИЯ

#### (СамГУПС)

Филиал СамГУПС в г. Нижнем Новгороде

**РАССМОТРЕНА** на заседании Ученого совета филиала СамГУПС в г. Нижнем Новгороде протокол от 22 июня 2021 г. № 3

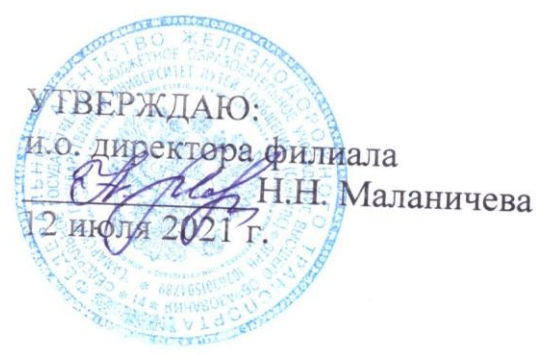

# Начертательная геометрия и компьютерная

## графика

рабочая программа дисциплины

Специальность 23.05.04 Эксплуатация железных дорог

Специализация: Магистральный транспорт

Форма обучения: заочная

Нижний Новгород 2021

Программу составил: Новиков С.П.

Рабочая программа разработана в соответствии с ФГОС:

Федеральный государственный образовательный стандарт высшего образования по специальности 23.05.04 Эксплуатация железных дорог утвержден приказом Министерства образования и науки Российской Федерации от «27» марта 2018 г. № 216.

Рабочая программа одобрена на заседании кафедры «Общеобразовательные и профессиональные дисциплины»

Протокол от «19» июня 2021 г. № 10

И.В. Каспаров Зав. кафедрой, канд. техн. наук, проф.

#### **1. Перечень планируемых результатов обучения по дисциплине, соотнесенных с планируемыми результатами освоения образовательной программы**

#### **1.1. Цели и задачи дисциплины**

Целью освоения дисциплины является:

- развитие у студентов пространственного воображения и навыков конструктивно-геометрического моделирования, необходимого для формирования творческого, эвристического мышления специалиста;

- формирование способности использовать законы и методы начертательной геометрии при решении профессиональных задач;

- выработка способности к анализу и синтезу пространственных форм, на основе графических моделей, которые на практике реализуются в виде технических чертежей конкретных изделий;

-получение студентами знаний, необходимых для выполнения отдельных элементов проектов на стадиях разработки эскизного, технического и рабочего проектов, в том числе с использованием графических редакторов;

- приобретение студентами знаний и навыков, необходимых для разработки и использования проектно-конструкторской и рабочей документации.

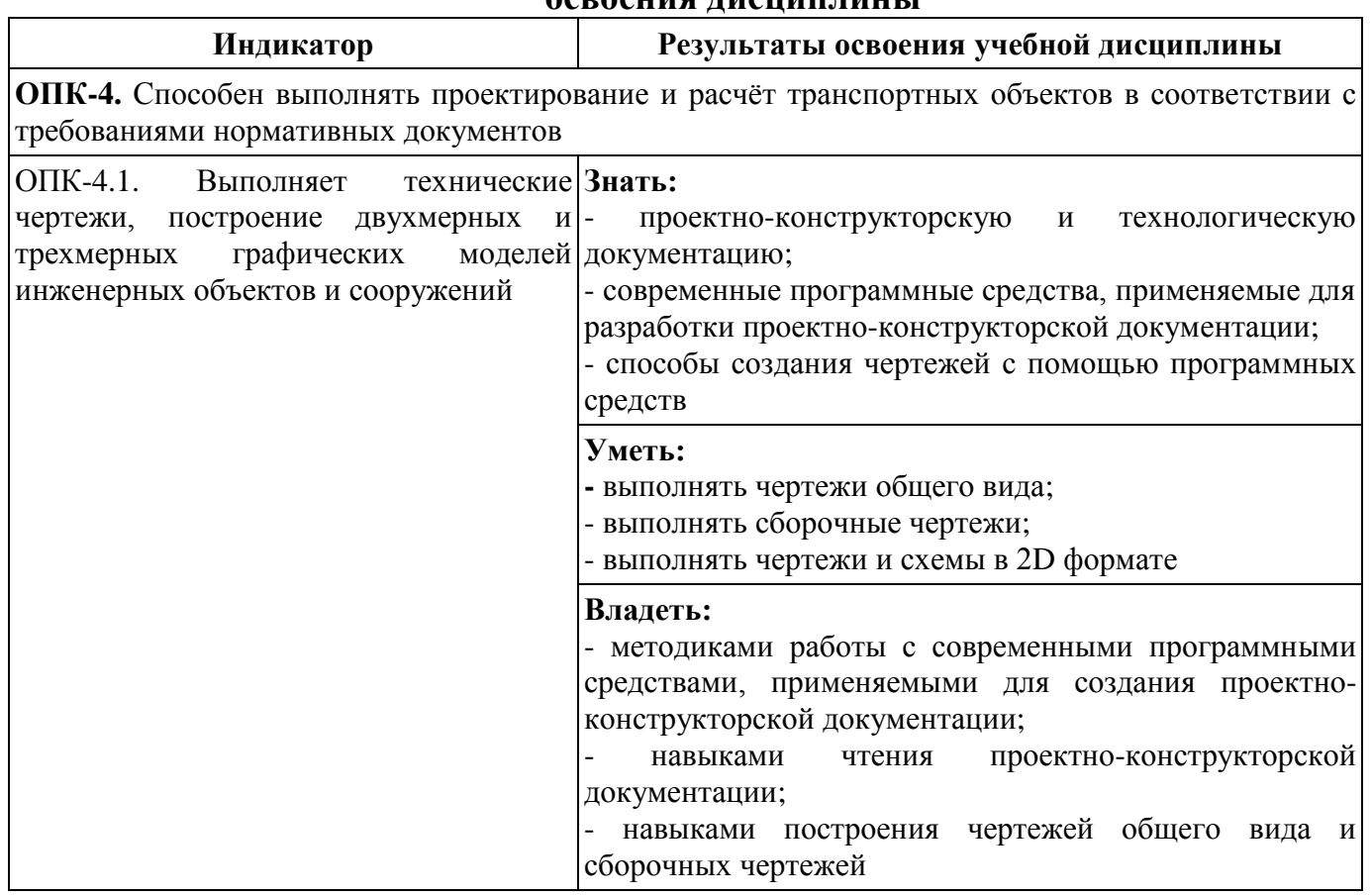

#### **1.2. Компетенции обучающегося, формируемые в результате освоения дисциплины**

#### **2. Место дисциплины в структуре образовательной программы**

Учебная дисциплина «Начертательная геометрия и компьютерная графика» относится к обязательной части Блока 1 «Дисциплины (модули)»

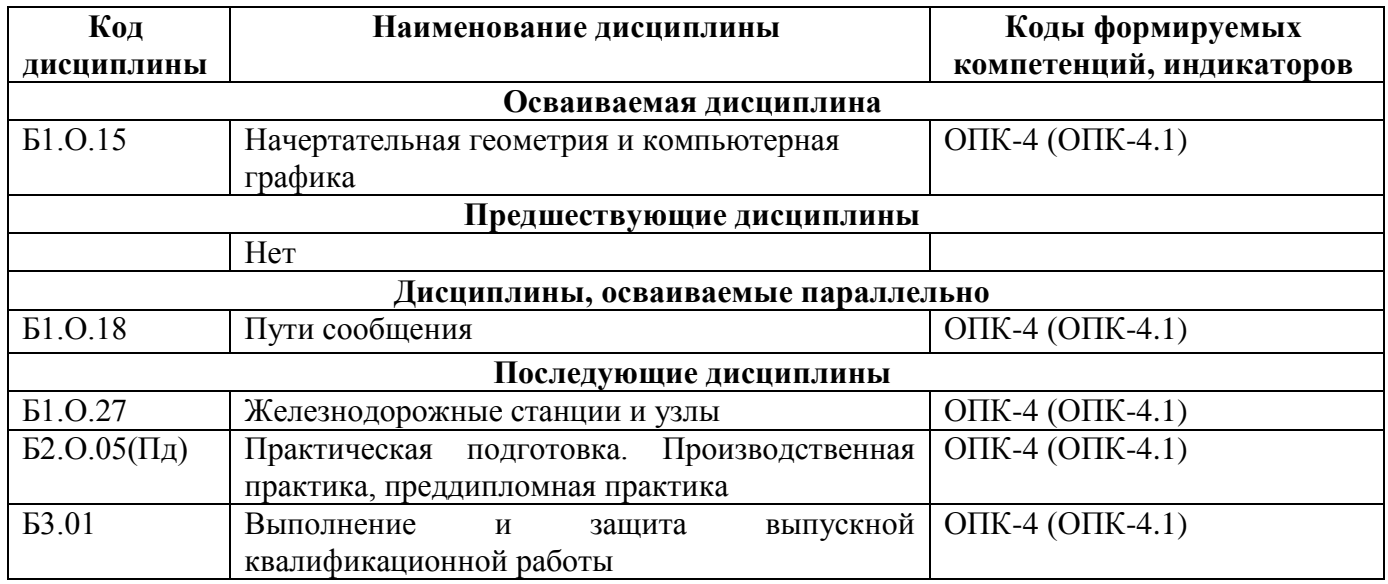

#### **3. Объем дисциплины в зачетных единицах с указанием количества академических часов, выделяемых на контактную работу обучающихся с преподавателем (по видам учебных занятий) и на самостоятельную работу обучающихся**

#### **3.1. Распределение объема учебной дисциплины на контактную работу с преподавателем и самостоятельную работу обучающихся**

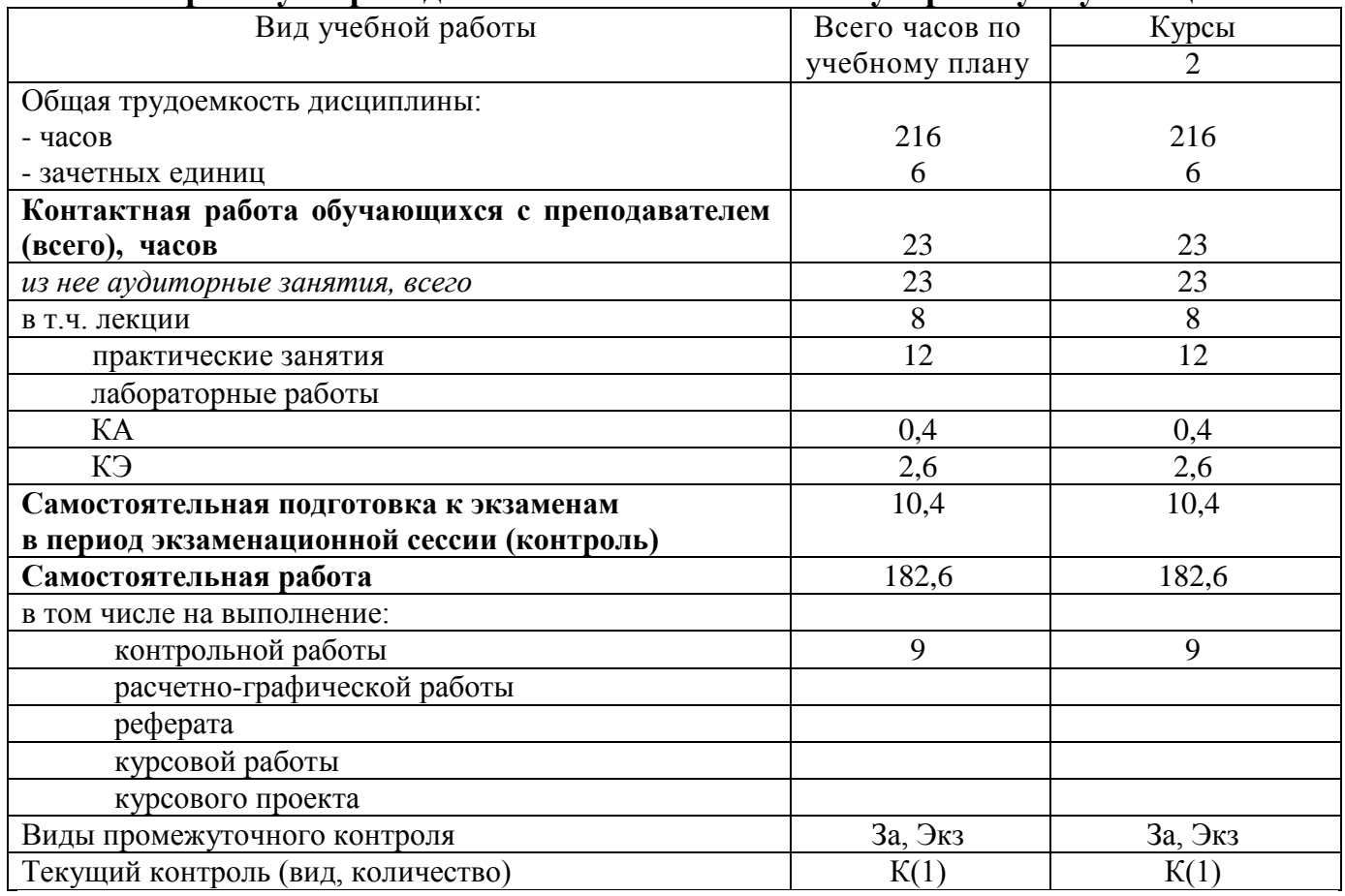

#### **4. Содержание дисциплины (модуля), структурированное по темам (разделам) с указанием отведенного на них количества академических часов и видов учебных занятий**

#### **4.1. Темы и краткое содержание курса**

#### **Тема 1. Конструкторская документация**

Единая система конструкторской документации. Стандарты ЕСКД. Виды изделий и конструкторских документов.

#### **Тема 2. Оформление чертежей**

Геометрические основы чертежа. Форматы. Масштабы. Линии. Шрифты. Основная надпись. Нанесение размеров.

#### **Тема 3. Элементы геометрии деталей.**

Геометрический анализ форм деталей. Свойства объектов. Алгоритм построения сопряжений на плоских фигурах.

#### **Тема 4. Изображения, надписи и обозначения на чертеже**

Виды. Разрезы. Сечения. Выносные элементы. Наклонные сечения. Геометрический анализ составных фигур. Выбор главного вида. Надписи и обозначения.

#### **Тема 5. Аксонометрические проекции деталей.**

Построение стандартных аксонометрических проекций деталей и объектов.

#### **Тема 6. Изображение и обозначение элементов деталей и резьбы.**

Классификация резьбы. Основные параметры резьбы Технологические элементы резьбы (фаски, проточки). Отверстия. Пазы. Элементы литых деталей.

#### **Тема 7. Рабочие чертежи деталей.**

Изображение стандартных деталей. Чертежи деталей со стандартными изображениями. Чертежи оригинальных деталей.

#### **Тема 8. Выполнение эскизов деталей машин**.

Эскизирование деталей с натуры и по аксонометрическим проекциям.

#### **Тема 9. Методы и средства машинной графики.**

Основные понятия компьютерной графики. Технические средства компьютерной графики.

#### **Тема 10. Пакеты прикладных программ для построения чертежей.**

Оформление проектно-конструкторской документации средствами компьютерной графики 2D. Создание 3D - моделей объектов и чертежей средствами компьютерной графики (на примере КОМПАС, AutoCAD и др.).

#### **Тема 11. Изображения сборочных единиц.**

Изображения разъемных и неразъемных соединений и передач. Условности и упрощения. Спецификация.

#### **Тема12. Сборочный чертеж изделий.**

Сборочный чертеж изделия. Составление и чтение сборочного чертежа общего вида. Перечень элементов.

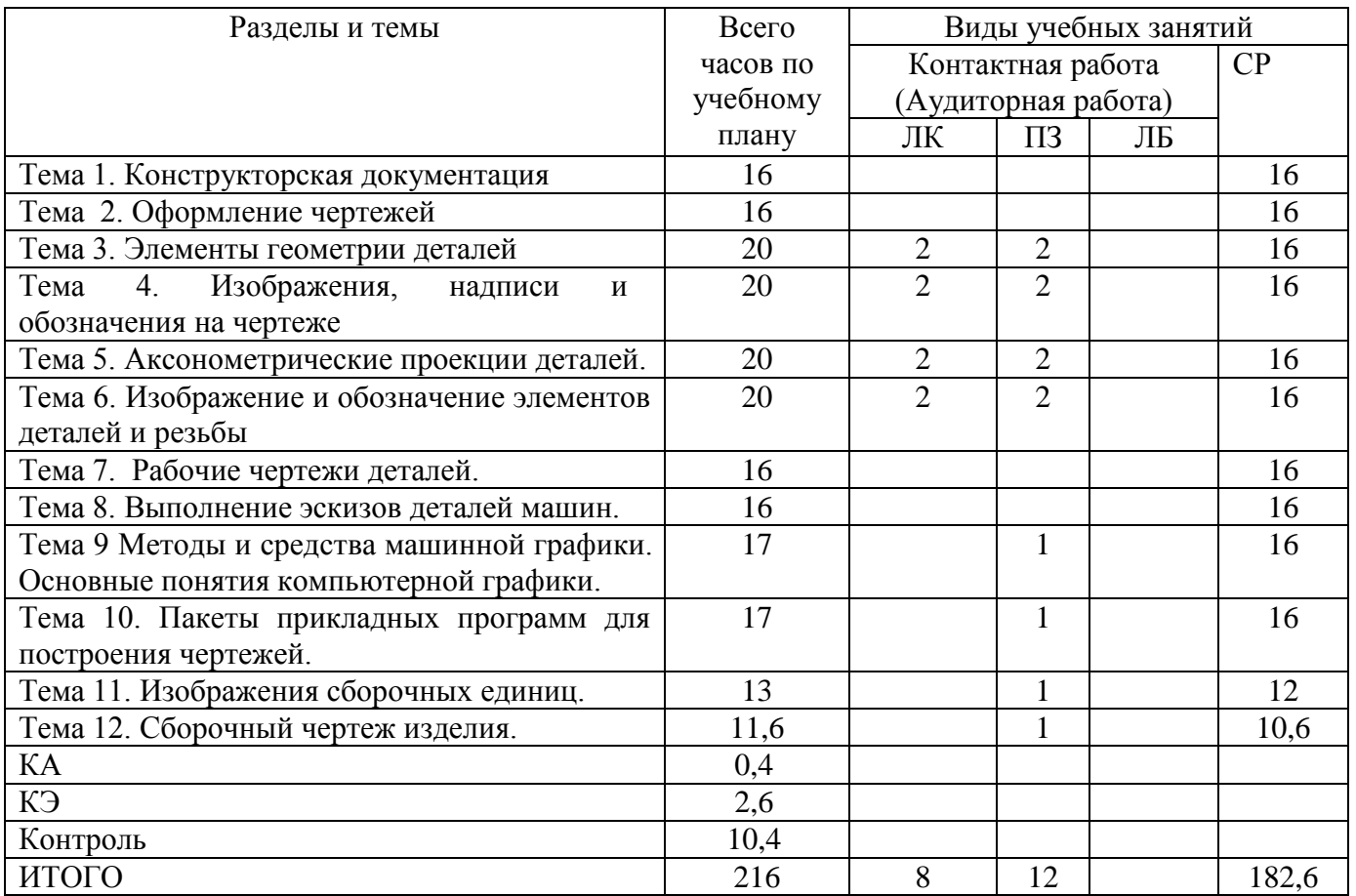

#### **4.2.Распределение часов по темам и видам учебной работы**

#### **4.3. Тематика практических занятий**

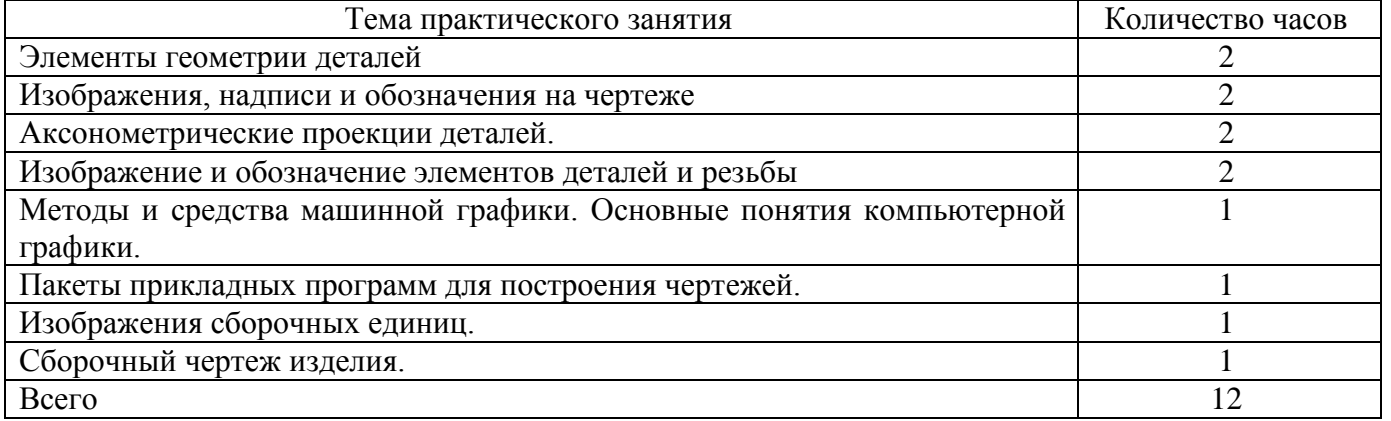

#### **4.4. Тематика лабораторных работ**

Лабораторные работы учебным планом не предусмотрены.

#### **4.5. Тематика курсовых работ (проектов)**

Курсовые работы (проекты) учебным планом не предусмотрены.

#### **4.6. Тематика контрольных работ**

- 1. Основные позиционные задачи
- 2. Основные метрические задачи
- 3. Геометрическое построение на плоскости
- 4. Построение комплексного чертежа
- 5. Построение проекционного комплексного чертежа и аксонометрии

#### **5. Учебно-методическое обеспечение для самостоятельной работы обучающихся по дисциплине**

## **5.1. Распределение часов по темам и видам самостоятельной работы**

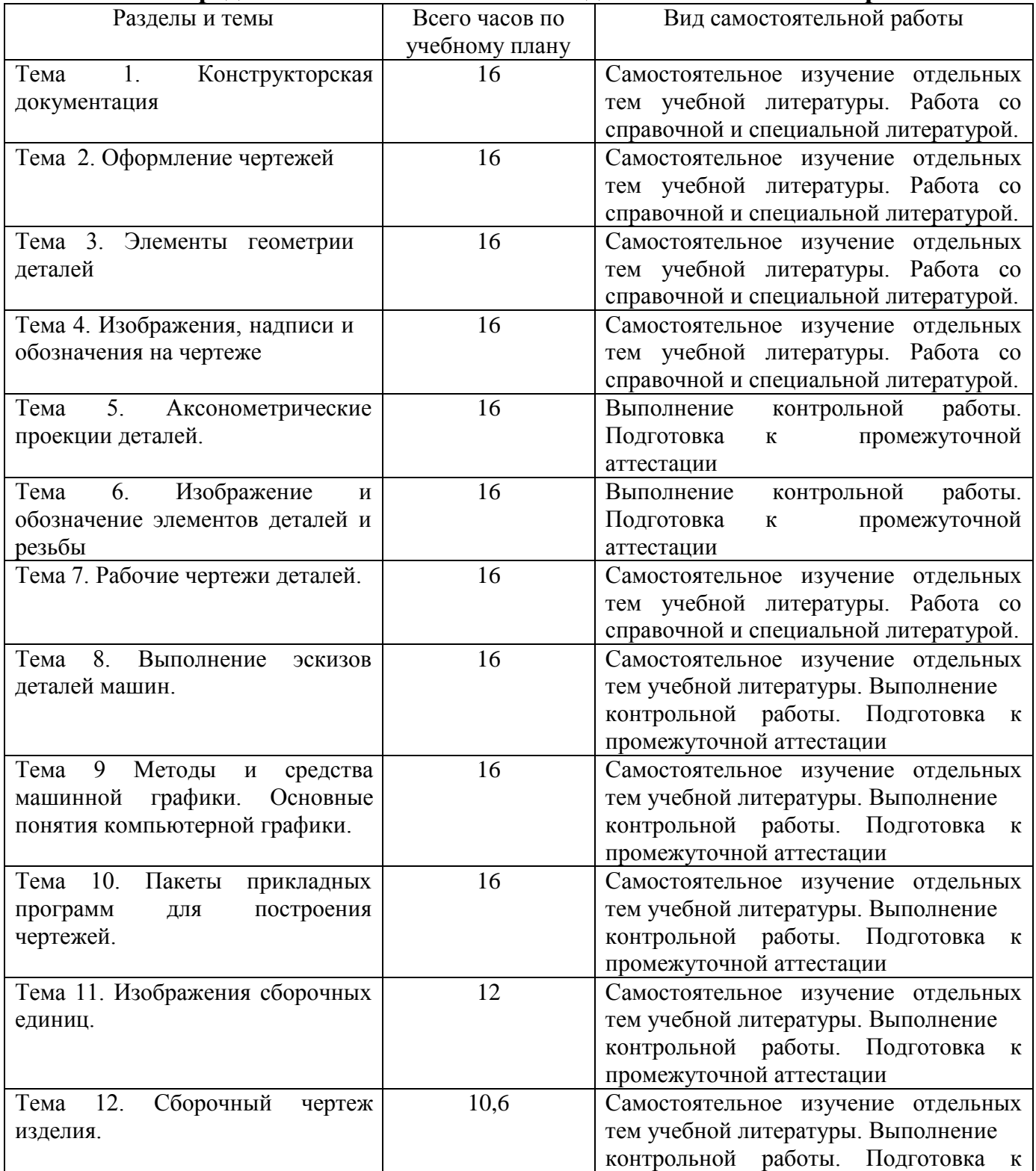

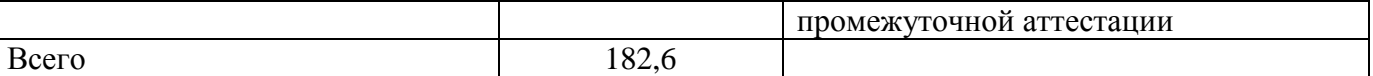

#### **5.2. Перечень учебно-методического обеспечения для самостоятельной работы студентов с указанием места их нахождения:**

- учебная литература – библиотека филиала

- методические рекомендации по выполнению контрольной работы;

- методические рекомендации по самостоятельной работе – сайт филиала.

#### **6. Фонд оценочных средств для проведения промежуточной аттестации обучающихся по дисциплине**

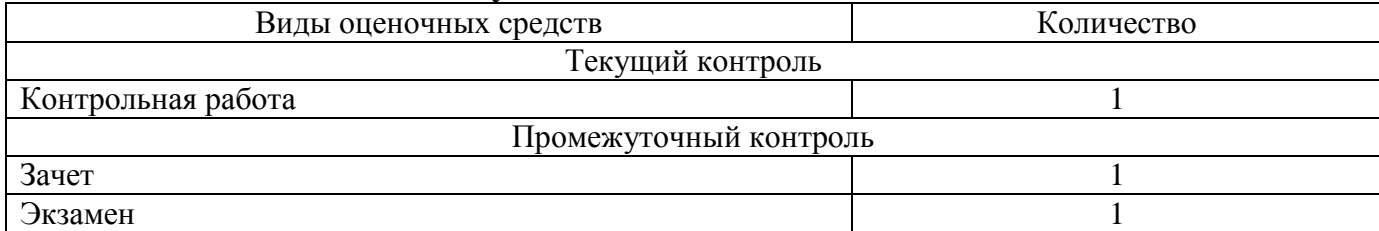

Фонд оценочных средств представлен в приложении к рабочей программе.

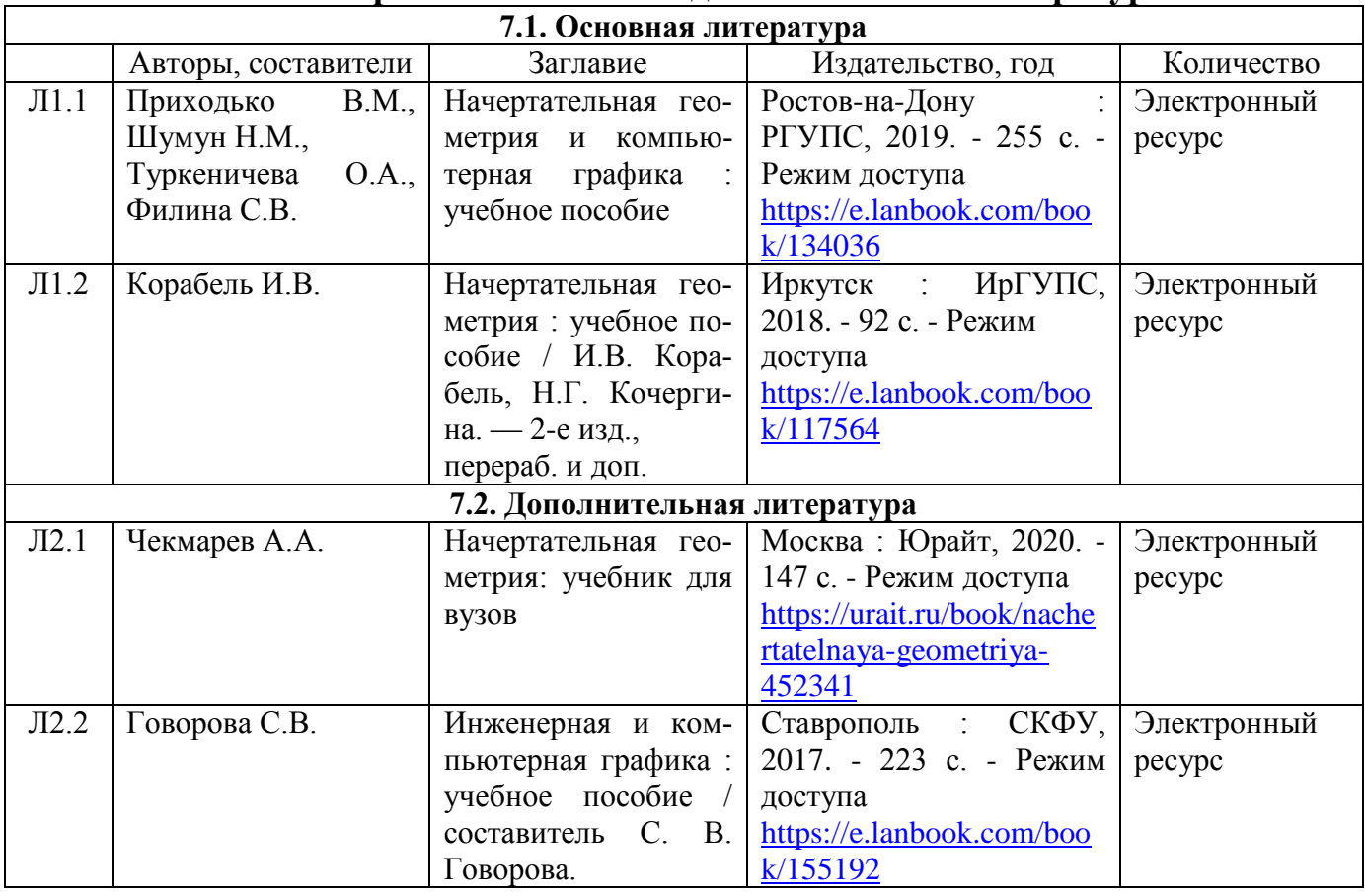

#### **7. Перечень основной и дополнительной литературы**

#### **8. Перечень ресурсов информационно - телекоммуникационной сети "Интернет", необходимых для освоения дисциплины**

- 1. Официальный сайты филиала.
- 2. Электронная библиотечная система

3. Поисковые системы «Яндекс», «Google» для доступа к тематическим информационным ресурсам.

#### 9. Методические указания для обучающихся по освоению дисциплины

1. Практические и лабораторные занятия включают в себя выполнение на компьютере практических заданий по теме занятия.

На занятии необходимо иметь методические указания по выполнению заданий. При подготовке к занятиям по дисциплине необходимо изучить рекомендованный лектором материал, иметь при себе конспекты соответствующих Tem.

2. В рамках самостоятельной работы студент должен выполнить контрольную работу. Прежде чем выполнять задания контрольной работы, необходимо изучить теоретический материал, ознакомиться  $\mathbf{c}$ методическими указаниями  $\overline{10}$ выполнению работ. Выполнение и защита контрольной работы являются непременным условием для допуска к экзамену. Во время выполнения контрольной работы можно получить групповые или индивидуальные консультации у преподавателя.

#### 10. Перечень информационных технологий, программного обеспечения и информационных справочных систем, используемых при осуществлении образовательного процесса по дисциплине

При осуществлении образовательного процесса по дисциплине используются следующие информационные технологии и программное обеспечение:

- для проведения лекций, демонстрации презентаций и ведения интерактивных занятий: MS PowerPoint:

- для выполнения практических заданий - Windows 7 и выше, Microsoft Office 2010 и выше.

Программное обеспечение:

- КОМПАС - 3D версии V18 лицензионное соглашение ДЛ-13-00297

- Microsoft Office Professional 2007 (лицензия № 43571 763от 06.03.2008)

#### Профессиональные базы данных,

#### используемые для изучения дисциплины (свободный доступ)

1. База данных Научной электронной библиотеки eLIBRARY.RU информационно-аналитический портал в области науки, технологии, медицины и образования - http://elibrary.ru/defaultx.asp

2. База данных Государственной публичной научно-технической библиотеки России - www.gpntb.ru

3. Единая система конструкторской документации - www.eskd.ru

4. Система проектной документации в строительстве - www.tehlit.ru

#### 11. Описание материально - технической базы, необходимой для осуществления образовательного процесса по дисциплине

#### 11.1. Требования к аудиториям (помещениям, кабинетам) для проведения занятий с указанием соответствующего оснащения

Учебная аудитория для проведения учебных занятий, предусмотренных программой специалитета (проведение занятий лекционного типа) - аудитория № 401. Специализированная мебель: столы ученические - 32 шт., стулья ученические -64 шт., доска настенная - 1 шт., стол преподавателя - 1 шт., стул преподавателя - 1

 $\overline{Q}$ 

шт. Технические средства обучения: переносной экран, переносной проектор, ноутбук. Учебно-наглядные пособия, обеспечивающие тематические иллюстрации, соответствующие рабочей программе дисциплины - комплект презентаций (хранится на кафедре).

Учебная аудитория для проведения учебных занятий, предусмотренных программой специалитета (проведение занятий семинарского типа, групповых и индивидуальных консультаций, текущего контроля и промежуточной аттестации) - Лаборатория Компьютерный класс № 2, аудитория № 411. Специализированная мебель: столы ученические - 25 шт., стулья ученические - 31 шт., доска настенная - 1 шт., стол преподавателя - 1 шт., стул преподавателя - 1 шт. Технические средства обучения: компьютеры - 17 шт., видеопанель - 1 шт. Microsoft Office Professional 2010. Mathcad 14.

#### **11.2. Перечень лабораторного оборудования**

Лабораторные занятия учебным планом не предусмотрены.

**Приложение к рабочей программе**

## **ФОНД ОЦЕНОЧНЫХ СРЕДСТВ**

по учебной дисциплине

## **НАЧЕРТАТЕЛЬНАЯ ГЕОМЕТРИЯ И КОМПЬЮТЕРНАЯ ГРАФИКА**

#### **1. Перечень компетенций с указанием этапов их формирования в процессе освоения учебной дисциплины**

#### **1.1. Перечень компетенций**

**ОПК-4.** Способен выполнять проектирование и расчёт транспортных объектов в соответствии с требованиями нормативных документов.

**Индикатор ОПК-4.1.** Выполняет технические чертежи, построение двухмерных и трехмерных графических моделей инженерных объектов и сооружений

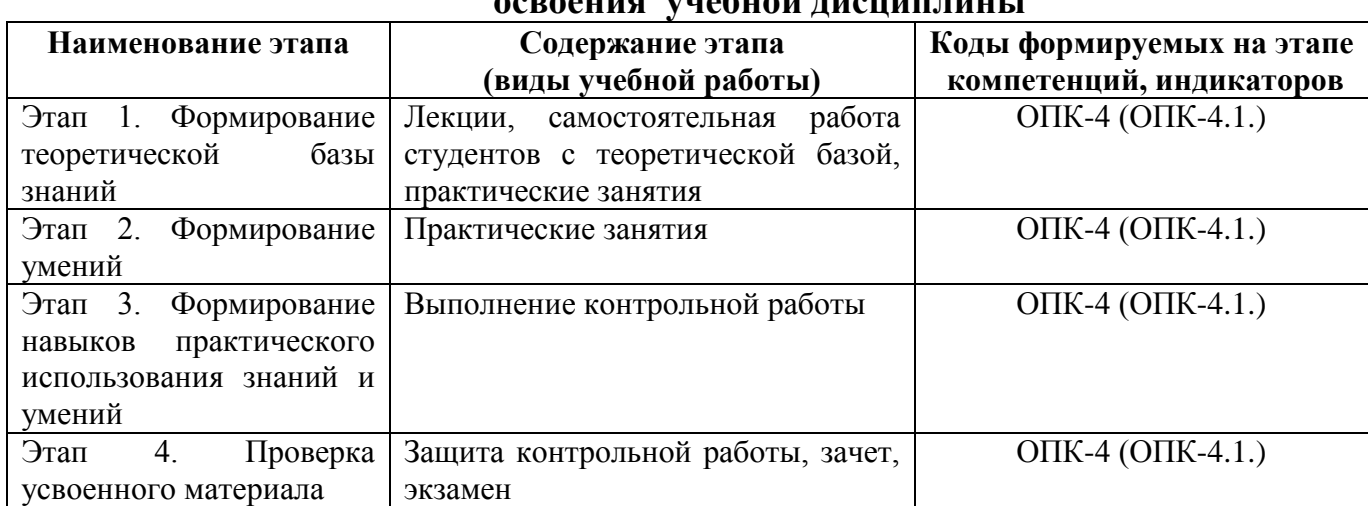

#### **1.2. Этапы формирования компетенций в процессе освоения учебной дисциплины**

#### **2. Описание показателей и критериев оценивания компетенций на различных этапах их формирования, описание шкал оценивания**

| Код<br>Этап<br>Способы<br>Критерии<br>Показатели<br>формирования<br>компетенции,<br>оценивания<br>оценки<br>компетенций<br>компетенции<br>индикатор<br>$OIIK-4$<br>Этап<br>посещение<br>- наличие конспекта<br>дискуссия<br>$(O\Pi K-4.1.)$<br>Формирование<br>лекционных<br><b>BCCM</b><br>темам,<br>$\Pi$ <sup>O</sup><br>теоретической<br>занятий;<br>вынесенным<br>Ha<br>базы знаний<br>обсуждение;<br>участие<br>$\bf{B}$<br>обсуждении<br>активное участие<br>теоретических<br>студента<br>B<br>обсуждении<br>вопросов на каждом<br>теоретических<br>занятии;<br>вопросов;<br>$\overline{2}$ .<br>$O\Pi K-4$<br>Этап<br>выполнение<br>успешное<br>практическое<br>$(O\Pi K-4.1.)$<br>Формирование<br>заданий<br>самостоятельное<br>занятие | на разли півіл этапал нл формировання |  |               |                    |  |  |
|----------------------------------------------------------------------------------------------------|---------------------------------------|--|---------------|--------------------|--|--|
|                                                                                                    |                                       |  |               |                    |  |  |
|                                                                                                    |                                       |  |               |                    |  |  |
|                                                                                                    |                                       |  |               |                    |  |  |
|                                                                                                    |                                       |  |               |                    |  |  |
|                                                                                                    |                                       |  |               |                    |  |  |
|                                                                                                    |                                       |  |               |                    |  |  |
|                                                                                                    |                                       |  |               |                    |  |  |
|                                                                                                    |                                       |  |               |                    |  |  |
|                                                                                                    |                                       |  |               |                    |  |  |
|                                                                                                    |                                       |  |               |                    |  |  |
|                                                                                                    |                                       |  |               |                    |  |  |
|                                                                                                    |                                       |  |               |                    |  |  |
|                                                                                                    |                                       |  |               |                    |  |  |
|                                                                                                    |                                       |  |               |                    |  |  |
|                                                                                                    | умений                                |  | практического | выполнение заданий |  |  |
| практического<br>занятия                                                                                                    |                                       |  |               |                    |  |  |
| занятия                                                                                                    |                                       |  |               |                    |  |  |
| 3 <sub>1</sub><br>$O\Pi K-4$<br>Этап<br>- контрольная работа<br>наличие<br>контрольная                                                                                                    |                                       |  |               |                    |  |  |
| $(O\Pi K-4.1.)$<br>работа<br>Формирование<br>правильно<br>имеет                                                                                                    |                                       |  |               |                    |  |  |
| выполненной<br>навыков<br>положительную                                                                                                    |                                       |  |               |                    |  |  |

**2.1. Показатели и критерии оценивания компетенций на различных этапах их формирования**

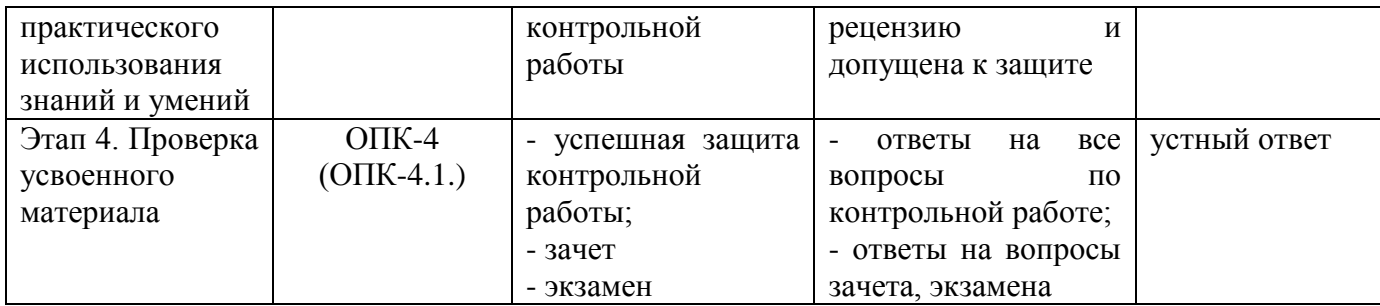

#### **2.2. Критерии оценивания компетенций по уровню их сформированности**

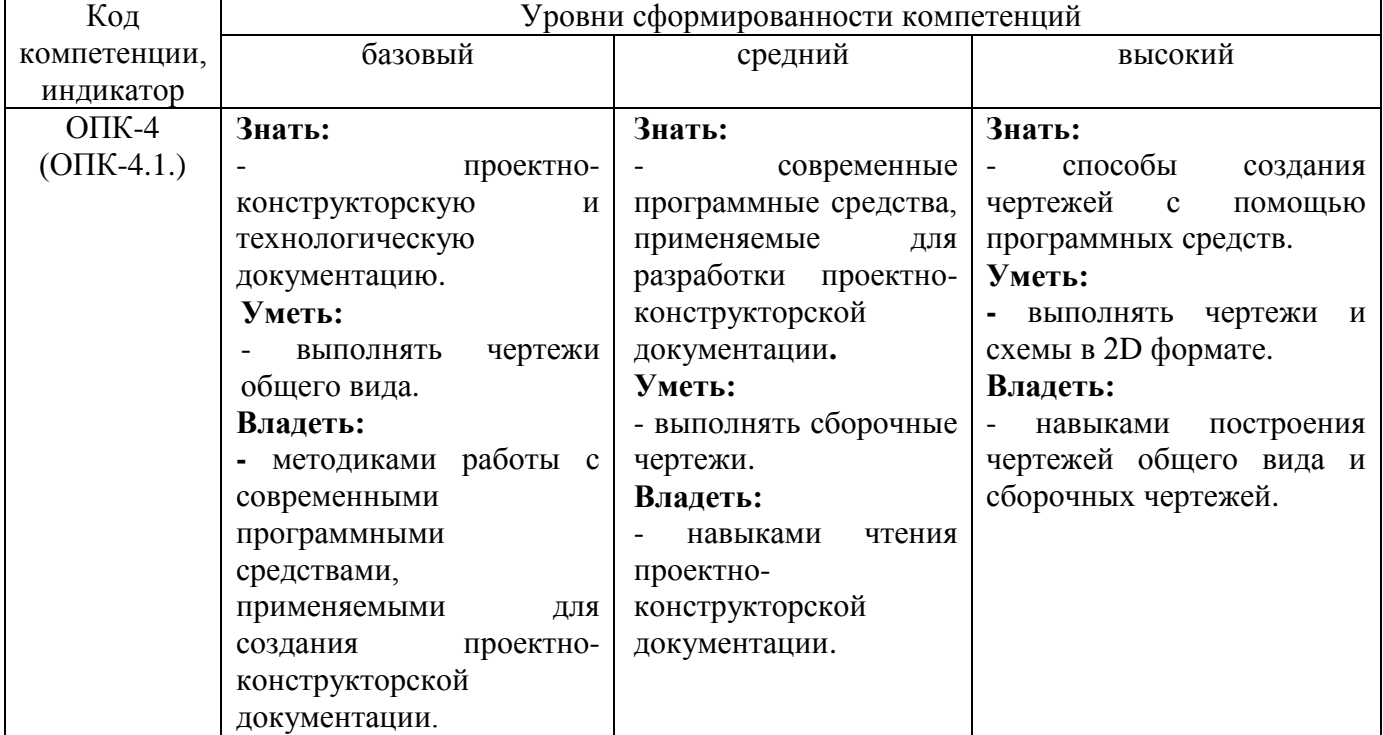

### **2.3. Шкалы оценивания формирования индикаторов достижения компетенций**

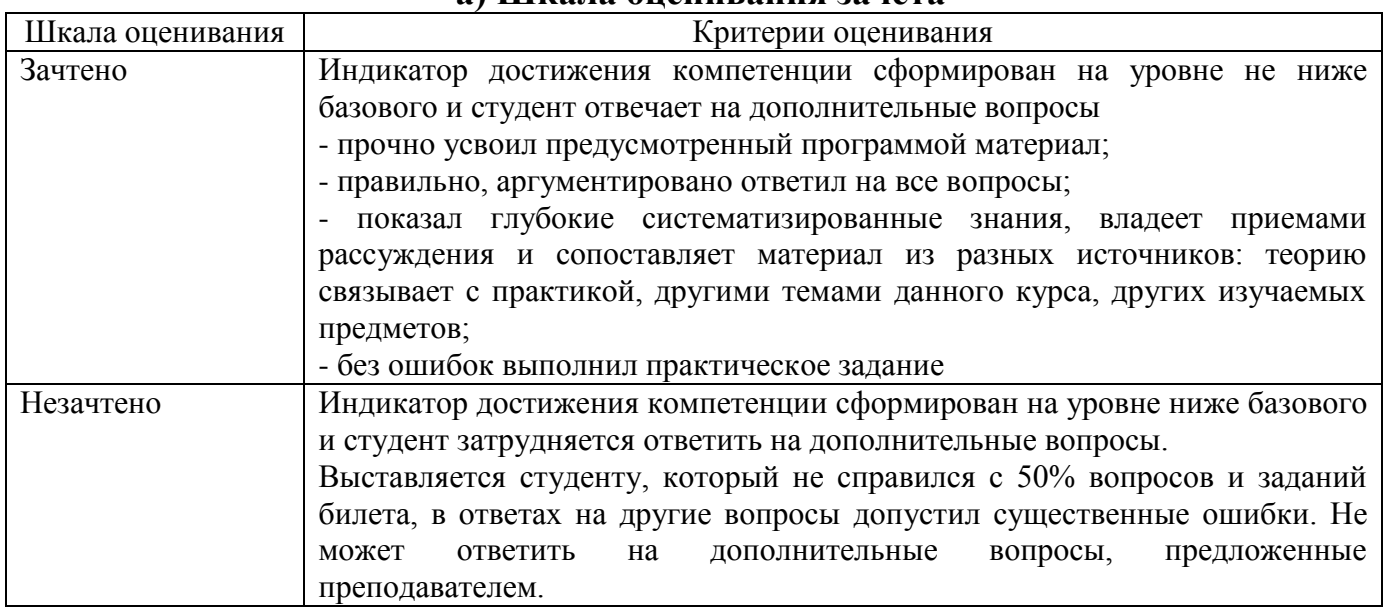

#### **а) Шкала оценивания зачета**

## **б) Шкала оценивания экзамена**

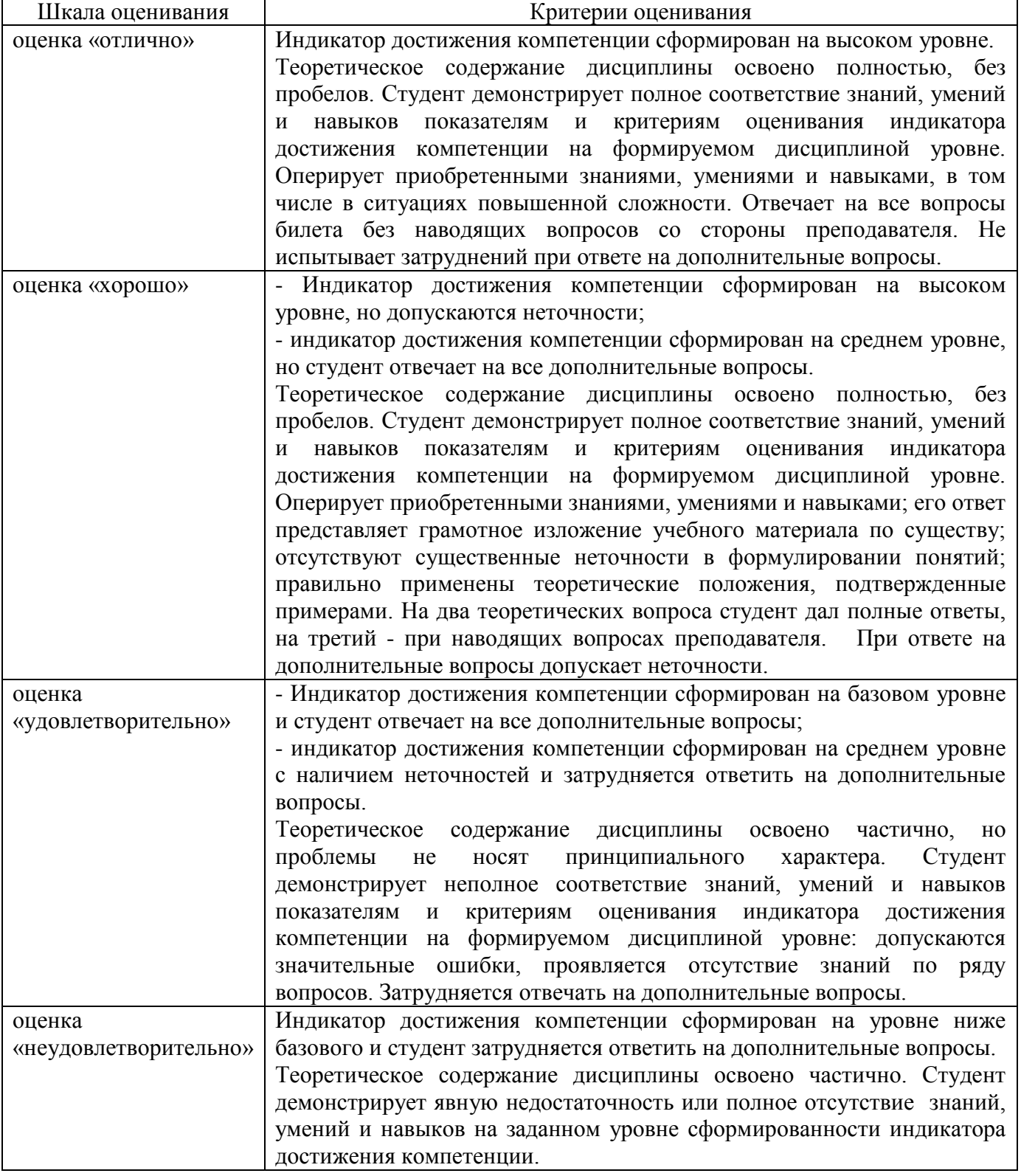

## **в) Шкала оценивания контрольной работы**

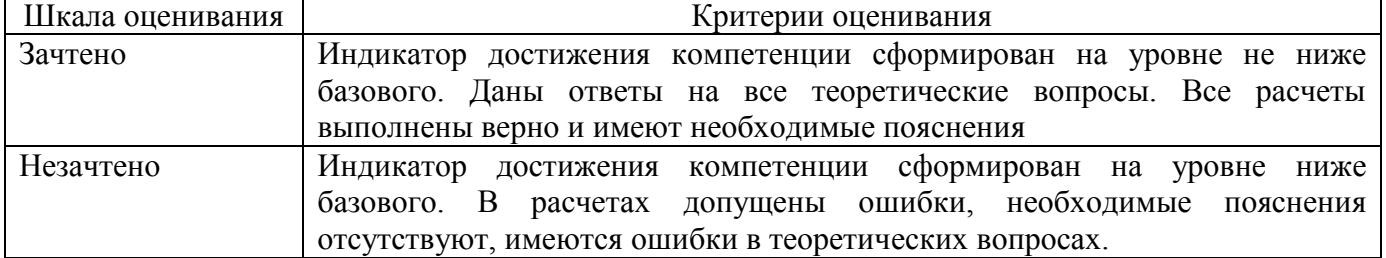

#### **3. Типовые контрольные задания и иные материалы, необходимые для оценки знаний, умений, навыков, характеризующих этапы формирования компетенций**

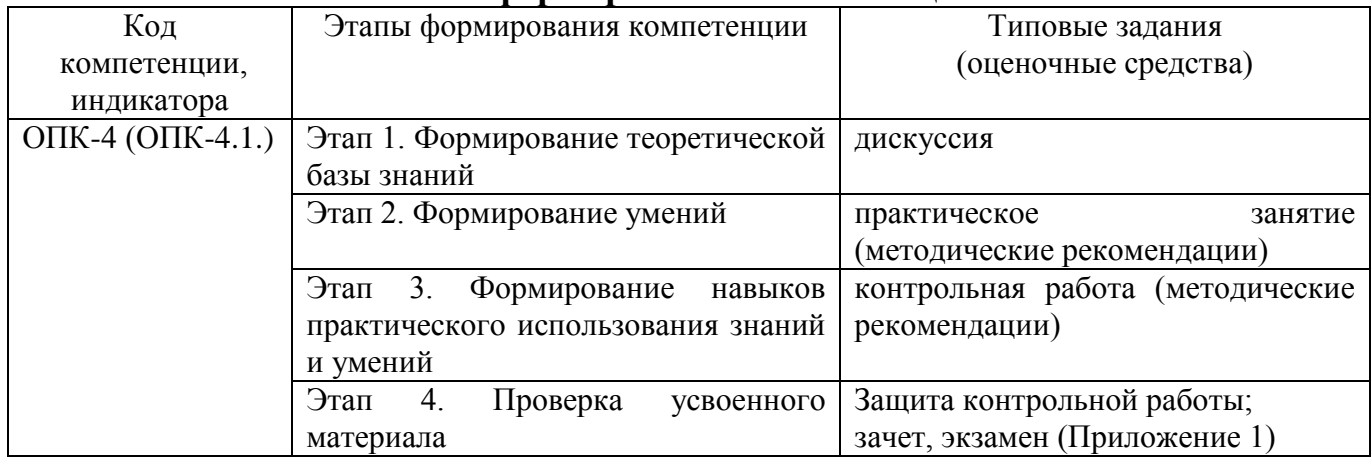

#### **4. Методические материалы, определяющие процедуры оценивания знаний, умений и навыков**

#### **Зачет**

Проводится в заданный срок, согласно графику учебного процесса. Зачет проходит в форме собеседования по билетам, в которые включаются теоретические вопросы. При выставлении оценки учитывается уровень приобретенных компетенций студента. Аудиторное время, отведенное студенту, на подготовку – 30 мин.

#### **Экзамен**

Проводится в заданный срок, согласно графику учебного процесса. Экзамен проходит в форме собеседования по билетам, в которые включаются теоретические вопросы. При выставлении оценок учитывается уровень приобретенных компетенций студента. Аудиторное время, отведенное студенту, на подготовку – 30 мин.

#### **Контрольная работа**

Контрольные работы выполняются в соответствии с заданиями и методическими указаниями. В них отражены наиболее важные практические задачи дисциплины, которые выполняются студентами самостоятельно на форматах А3 в карандаше либо на компьютере с использованием графической системы Компас-3D. В случае необходимости студент получает консультации у ведущего преподавателя в назначенные дни и часы недели. Выполненные работы сдаются на рецензирование преподавателю на факультет или на кафедру. Положительная рецензия дает право студенту сдавать зачет по контрольной работе, который принимается на консультации или в дополнительные часы ведущим преподавателем кафедры.

После проверки контрольная работа возвращается студентам для подготовки к ее защите.

Защита контрольной работы проводится на экзаменационной сессии и является основанием для допуска студента к экзамену. При защите контрольной работы студенты должны ответить на теоретические вопросы по тематике

контрольной работы.

Тематика контрольных работ

- 1. Основные позиционные задачи
- 2. Основные метрические задачи
- 3. Геометрическое построение на плоскости
- 4. Построение комплексного чертежа
- 5. Построение проекционного комплексного чертежа и аксонометрии

#### **Практические занятия**

Практические занятия — метод репродуктивного обучения, обеспечивающий связь теории и практики, содействующий выработке у студентов умений и навыков применения знаний, полученных на лекции и в ходе самостоятельной работы.

При проведении практических занятий студентам предлагается выполнить задания разного уровня сложности.

#### **Дискуссия**

При проведении дискуссии студентам для обсуждения предлагаются вопросы по теме, отведенной на практическое занятие.

## ВОПРОСЫ ДЛЯ ЗАЧЕТА

#### Вопросы для проверки уровня обученности «ЗНАТЬ»

- 1. Основные компоненты компьютерной графики
- 2. Основные элементы интерфейса
- $\mathcal{R}_{\alpha}$ Основные термины модели
- $\overline{4}$ . Основные принципы моделирования
- Содержание инструментальной панели  $5<sub>1</sub>$
- Этапы построения трехмерной модели 6.
- Этапы создания файла сборки  $7<sub>1</sub>$
- Условные обозначения. Сварка 8.
- 9. Условные обозначения. Заклепки

10. Условные обозначения. Соединения клееные

- 11. Условные обозначения. Соединения паяные
- 12. Назначение чертежа общего вида
- $13.$ Особенности образмеривания чертежа общего вида
- $14.$ Штриховка деталей на различных изображениях чертежа
- $15<sub>1</sub>$ Правила простановки позиций на чертеже общего вида
- $16.$ Допустимые упрощения на чертеже общего вида
- Основные правила образмеривания чертежа 17.
- 18. Правила штриховки разрезов в аксонометрии
- $19.$ Виды аксонометрических проекций
- $20<sub>1</sub>$ Основные типы конструкторских документов
- 21. Содержание чертежа детали
- $22.$ Основные типы технических резьб
- 23. Условное изображение резьбы на цилиндре
- 24. Условное изображение резьбы в отверстии
- 25. Основные конструктивные параметры резьбовых деталей
- 26. Что такое «Заготовительные чертежи» в комплекте марки КД
- 27. Применение коэффициента приведения в стандартной аксонометрии
- 28. Правила составления спецификаций к сборочным чертежам
- 29. Указание материала и шероховатости на сборочном чертеже
- 30. Положение базовой системы координат в процессе построения чертежа

#### Вопросы для проверки уровня обученности «УМЕТЬ»

Обосновать как вычисляются параметры элементарных и простейших  $1_{-}$ фигур: точки, прямой, плоскости, сферы, прямых круговых цилиндра и конуса

 $\overline{2}$ . Обосновать как влияет учет геометрических условий на расчет параметров объекта

Обосновать как выполняется параметризация плоских составных фигур 3. с учетом геометрических условий

 $\overline{4}$ . Обосновать сколькими параметрами определяется положение локальной системы координат относительно базовой на плоскости и в пространстве

Обосновать как выполняется параметризация объемных фигур, в 5. частности, составленных из поверхностей вращения

6. Обосновать как задается базовая система координат, связанная с объектом

7. Обосновать можно ли изменить положение базовой системы координат в процессе построения чертежа

8. Обосновать как выбрать главный вид фигуры

9. Обосновать какое количество изображений должен содержать комплексный чертеж

10. Обосновать как задаются оси в стандартной изометрии

11. Обосновать применение коэффициента приведения в стандартной аксонометрии

12. Обосновать как соотносятся оси аксонометрии с осями, отображенными на комплексном чертеже фигуры

13. Обосновать чем отличается разрез от сечения

14. Обосновать в чем отличие чертежа детали от эскиза

15. Обосновать в чем отличие спецификации от перечня

16. Обосновать в каком случае совпадают шаг и ход резьбы

17. Обосновать в чем отличие чертежа общего вида от сборочного чертежа

18. Обосновать какие размеры проставляются на сборочном чертеже

19. Обосновать правила составления спецификаций к сборочным чертежам

20. Обосновать нужно ли указывать материал и шероховатость на сборочном чертеже

21. Обосновать как маркируются некоторые основные комплекты чертежей

22. Обосновать что содержит рабочий чертеж деревянный конструкции

23. Обосновать что такое «Заготовительные чертежи» в комплекте марки КД

24. Обосновать как изображают и что обозначают на сборочных чертежах и схемах армирования ж.б. изделия

25. Обосновать как изображаются и обозначаются элементы металлических конструкций

26. Обосновать как располагаются и обозначаются виды на чертежах марки КМ

27. Обосновать как изображают различные соединения на чертежах марки КМ

28. Обосновать что записывают в спецификации к чертежам узлов

29. Обосновать нужно ли указывать материал и шероховатость на сборочном чертеже

30. Обосновать как правильно задать оси системы координат при построении плоской фигуры сечения

#### **Вопросы для проверки уровня обученности «ВЛАДЕТЬ»**

Студент должен владеть способностью применять современные программные средства для разработки проектно-конструкторской и технологической документации, выполнять проектирование и расчет транспортных объектов в соответствии с требованиями нормативных документов.

### ВОПРОСЫ ДЛЯ ЭКЗАМЕНА

#### Вопросы для проверки уровня обученности «ЗНАТЬ»

- $1.$ Основные компоненты компьютерной графики
- $\overline{2}$ . Основные элементы интерфейса
- $\overline{3}$ . Основные термины модели
- $\overline{4}$ . Основные принципы моделирования
- $5<sub>1</sub>$ Содержание инструментальной панели
- 6. Этапы построения трехмерной модели
- 7. Этапы создания файла сборки
- Условные обозначения. Сварка  $8<sub>1</sub>$
- 9. Условные обозначения. Заклепки
- 10. Условные обозначения. Соединения клееные
- 11. Условные обозначения. Соединения паяные
- $12.$ Назначение чертежа общего вида
- $13<sub>1</sub>$ Особенности образмеривания чертежа общего вида
- 14. Штриховка деталей на различных изображениях чертежа
- Правила простановки позиций на чертеже общего вида  $15.$
- 16. Допустимые упрощения на чертеже общего вида
- $17<sub>1</sub>$ Основные правила образмеривания чертежа
- 18. Правила штриховки разрезов в аксонометрии
- 19. Виды аксонометрических проекций
- 20. Основные типы конструкторских документов
- 21. Содержание чертежа детали
- Основные типы технических резьб  $22<sub>1</sub>$
- 23. Условное изображение резьбы на цилиндре
- 24. Условное изображение резьбы в отверстии
- Основные конструктивные параметры резьбовых деталей 25.
- 26. Что такое «Заготовительные чертежи» в комплекте марки КД
- 27. Применение коэффициента приведения в стандартной аксонометрии
- 28. Правила составления спецификаций к сборочным чертежам
- 29. Указание материала и шероховатости на сборочном чертеже
- 30. Положение базовой системы координат в процессе построения чертежа

#### Вопросы для проверки уровня обученности «УМЕТЬ»

Обосновать как вычисляются параметры элементарных и простейших  $1<sub>1</sub>$ фигур: точки, прямой, плоскости, сферы, прямых круговых цилиндра и конуса

Обосновать как влияет учет геометрических условий на расчет  $2^{\circ}$ параметров объекта

 $3.$ Обосновать как выполняется параметризация плоских составных фигур с учетом геометрических условий

 $\overline{4}$ . Обосновать сколькими параметрами определяется положение локальной системы координат относительно базовой на плоскости и в пространстве

5. Обосновать как выполняется параметризация объемных фигур,  $\mathbf{B}$ частности, составленных из поверхностей вращения

Обосновать как задается базовая система координат, связанная с 6. объектом

7. Обосновать можно ли изменить положение базовой системы координат в процессе построения чертежа

8. Обосновать как выбрать главный вид фигуры

9. Обосновать какое количество изображений должен содержать комплексный чертеж

10. Обосновать как задаются оси в стандартной изометрии

11. Обосновать применение коэффициента приведения в стандартной аксонометрии

12. Обосновать как соотносятся оси аксонометрии с осями, отображенными на комплексном чертеже фигуры

13. Обосновать чем отличается разрез от сечения

14. Обосновать в чем отличие чертежа детали от эскиза

15. Обосновать в чем отличие спецификации от перечня

16. Обосновать в каком случае совпадают шаг и ход резьбы

17. Обосновать в чем отличие чертежа общего вида от сборочного чертежа

18. Обосновать какие размеры проставляются на сборочном чертеже

19. Обосновать правила составления спецификаций к сборочным чертежам

20. Обосновать нужно ли указывать материал и шероховатость на сборочном чертеже

21. Обосновать как маркируются некоторые основные комплекты чертежей

22. Обосновать что содержит рабочий чертеж деревянный конструкции

23. Обосновать что такое «Заготовительные чертежи» в комплекте марки КД

24. Обосновать как изображают и что обозначают на сборочных чертежах и схемах армирования ж.б. изделия

25. Обосновать как изображаются и обозначаются элементы металлических конструкций

26. Обосновать как располагаются и обозначаются виды на чертежах марки КМ

27. Обосновать как изображают различные соединения на чертежах марки КМ

28. Обосновать что записывают в спецификации к чертежам узлов

29. Обосновать нужно ли указывать материал и шероховатость на сборочном чертеже

30. Обосновать как правильно задать оси системы координат при построении плоской фигуры сечения

#### **Вопросы для проверки уровня обученности «ВЛАДЕТЬ»**

Студент должен владеть способностью применять современные программные средства для разработки проектно-конструкторской и технологической документации, выполнять проектирование и расчет транспортных объектов в соответствии с требованиями нормативных документов.